#### Олимпиада «Физтех» по физике, февраль 2022

## Вариант 11-03

1. Массивная плита движется с постоянной скоростью  $U$  вертикально вверх. К плите подлетает шарик, имеющий перед ударом скорость  $V_1 = 12$  м/с, направленную под

углом  $\alpha \Big( \sin \alpha = \frac{1}{2} \Big)$ к вертикали (см. рис.). После неупругого удара о гладкую горизонтальную поверхность плиты шарик отскакивает со скоростью  $V_2$ ,

составляющей угол  $\beta\left(\sin \beta = \frac{1}{3}\right)$  с вертикалью.

1) Найти скорость  $V_2$ .

Класс 11

2) Найти возможные значения скорости плиты  $U$  при таком неупругом ударе.

Действие силы тяжести за малое время удара не учитывать. Ответы допустимы через радикалы из целых чисел.

2. Цилиндрический теплоизолированный горизонтально расположенный сосуд разделен на два отсека теплопроводящим поршнем, который может перемещаться горизонтально без трения. В первом отсеке находится водород, во втором – азот, каждый газ в количестве  $v = 6/7$  моль. Начальная температура водорода  $T_1 = 350$  K, а азота  $T_2$  = 550 К. Температуры газов начинают медленно выравниваться, а поршень начинает медленно двигаться. Газы считать идеальными с молярной теплоемкостью при постоянном объеме  $C_V = 5R/2$ .  $R = 8.31 \text{ Jx} / (\text{моль K})$ .

1) Найти отношение начальных объемов водорода и азота.

2) Найти установившуюся температуру в сосуде.

3) Какое количество теплоты передал азот водороду?

3. Две бесконечные плоские прямоугольные пластины АВ и ВС перпендикулярны друг к другу и образуют двугранный угол с ребром В. На рисунке показано сечение угла плоскостью, перпендикулярной ребру В.

1) Пластина ВС заряжена с постоянной поверхностной плотностью заряда. Угол  $\alpha = \pi/4$ . Во сколько раз увеличится напряженность электрического поля в точке К на середине отрезка АС, если пластину АВ тоже зарядить с такой же поверхностной плотностью заряда?

2) Пластины ВС и АВ заряжены положительно с поверхностной плотностью заряда  $\sigma_1 = 3\sigma$ ,  $\sigma_2 = \sigma$ , соответственно. Угол  $\alpha = \pi/5$ . Найти напряженность электрического поля в точке К на середине отрезка АС.

4. Электрическая цепь собрана из идеальных элементов: источника с ЭДС Е, катушек с индуктивностями  $L_1 = 4L$ ,  $L_2 = 3L$ , конденсатора емкостью С, диода D (см. рис.). Ключ К разомкнут, конденсатор не заряжен, тока в цепи нет. После замыкания ключа возникают колебания тока в  $L_1$ .

1) Найти период Т этих колебаний.

2) Найти максимальный ток  $I_{\text{M1}}$ , текущий через катушку  $L_1$ .

3) Найти максимальный ток  $I_{M2}$ , текущий через катушку  $L_2$ .

5. Оптическая система состоит из двух соосных тонких линз Л<sub>1</sub> и Л<sub>2</sub> (см. рис.) с фокусными расстояниями  $3F_0$  и  $F_0$ , соответственно. Расстояние между линзами 2 $F_0$ . Диаметры линз одинаковы и равны D, причем D значительно меньше  $F_0$ . На линзу Л<sub>1</sub> падает параллельно оси системы пучок света с одинаковой

интенсивностью в сечении пучка. Прошедший через обе линзы свет фокусируется на фотодетекторе Д, на выходе которого сила тока пропорциональна мощности падающего на него света. Круглая непрозрачная мишень М, плоскость которой перпендикулярна оси системы, движется с постоянной скоростью перпендикулярно оси системы так, что центр мишени пересекает ось на расстоянии  $F_0$  от  $\Pi_1$ . На рисунке показана зависимость тока I фотодетектора от времени *t* (секундомер включен в момент начала уменьшения тока).  $I_1 = 5I_0/9$ .

1) Найти расстояние между линзой Л<sub>2</sub> и фотодетектором.

2) Определить скорость *V* движения мишени. 3) Определить  $t_1$ .

Известными считать величины  $F_0$ , D,  $\tau_0$ .

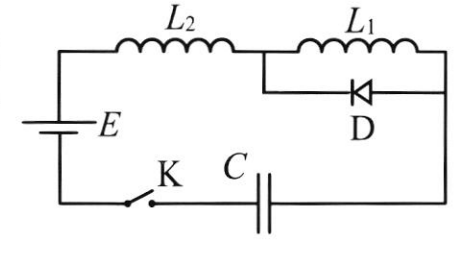

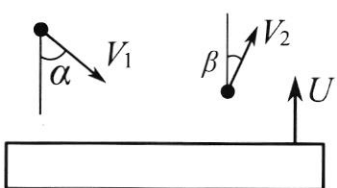

(заполняется секретарём)

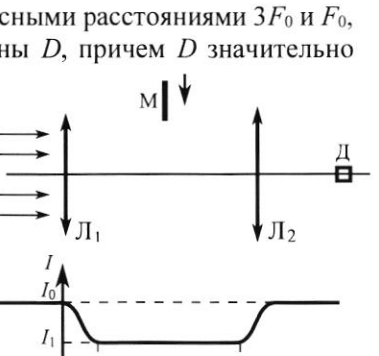

 $\overline{t}$ 

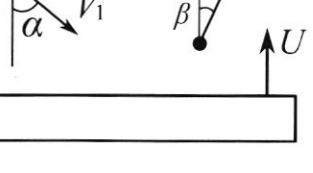

Шифр

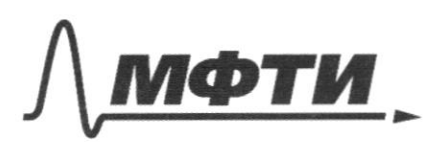

«МОСКОВСКИЙ ФИЗИКО-ТЕХНИЧЕСКИЙ ИНСТИТУТ (НАЦИОНАЛЬНЫЙ ИССЛЕДОВАТЕЛЬСКИЙ УНИВЕРСИТЕТ)»

ШИФР

(заполняется секретарём)

#### ПИСЬМЕННАЯ РАБОТА

Tagara 1  $\cancel{p}$   $v_z$ Saucement, 2mo  $69006$  $91$  $0$  cu  $0$   $X$  $HQ$ mopule ne guianbysom cuilor. Morrowy beyone our Tperme rem. OX glacontyem coxpanence changeloca). Omneyga cregyem, ( 3 cerox  $V_{ix} = V_i \sin \alpha$   $V_{2x} = V_2 \sin \beta$ .  $mV_{\rm x}=mV_{\rm x}$ Oticypo  $v_2 = \frac{v_1 \sin\theta}{\sin\theta}$ 1 log concebus 3 rarence. Rougrave Tualobore  $V_2 = \frac{12 \cdot \frac{1}{2}}{4} = 18 \frac{u}{c}$ Ombem repreci ryrum  $18$  $HQ$  $w/c$ Pacunotpun yggop (moment yggopa). CO (cucmang omorema) chezarnyro 6  $\mathcal{L}% _{G}$ Reperigne hillimou. Houigen omnoumenance chopochus boyard ocu y. to  $_{\text{OCL}}$ X parcua putamp the bushy currica, T.K. Ux-Coxpaniement, genantyron Omnocumentale oggens  $O(X)$ Chopocont autol  $\mu e$ Move yappa  $U_1$ om $u_y = U_1 \cos \alpha + U$ .  $90$ yespa  $U_2$ ommy =  $v_2$ cos  $\beta$  = U. Jgap regnpywith, znarum rardilonal Klipemente Ceare Freprice Salfrue ponernon Kuremure chou sueprince. Hours m Vaneg > m Véaney Onrygga Vonney > Vzorey  $3\sqrt{3}62-313$  $V_{e}cos\beta - V_{f}cos\phi$  $2 \cos \theta + U > \frac{1}{2} \cos \theta - U$  $\Rightarrow$   $U$ > noue yeaper B ywobun cogano. mapure tono  $\Rightarrow$  12 52 >  $U$ , Regarmence Oprickakubacin, zrazum V2005B > U

П чистовик □ черновик (Поставьте галочку в нужном поле)

Страница № 1 (Нумеровать только чистовики)

 $2\sqrt{2} > U > 6\sqrt{2} - 3\sqrt{3}$ . Hayracu Ombem.  $18 \frac{\mu}{c}$   $12\sqrt{2} > 0 > 62 - 3\sqrt{3}$ Jagara 2.  $72 \frac{1}{2}$ Tax rac nopmens gourainner v Po  $\nabla$   $P_{o}$ Ser Frence, to gabuerune 6 estatoù incurenn bpenerur y bogopogor u ajoma pobroz. Torga zanument zakok Mengeneeber-kraningoka que razob  $(1)$   $P_0$   $V_1 = 7RT$ ,  $\sim$  6000pg  $(2)$   $P_0$   $V_2 = 7RT_2 - \alpha$ zom nogamu (1) to (2)  $\frac{V_1}{V_2} = \frac{T_1}{T_2} = \frac{850}{550} = \frac{7}{11}$  - interm the rykkin I. Myano Q -mere- bo menuomos, nomopho azom bogopagy. torpa I Monoprane remiseurocro upu V=const Cv=2R torga coneneur chosoger i=5 -rajor gbyzamannere. Torga  $Q = \Delta U_{A} + A_{A}$ , rge a  $U$ -cauviento renvenir rangoe cyon repegan bogapopy, An-poisona cobepurennae cyonau  $Toiga - Q = -Q6$ ,  $yee - Q6 = Tovga - Q = \Delta Vg + A6 = \kappa a. 60$ temmo nos, compres bogapos nompru an ajonna, Abporsonn-managryno cobepume bogopog. Ab = - AA. Torga  $\triangle U_A = \triangle U_B$   $\frac{5}{2} \nabla R (T_2 - T_1) = \frac{5}{2} \nabla R (T_1 - T_1)$ , ye  $T_1 - T_2$ pomypa 6 korye nocie reperoprovi npoczerob. Togą nouveau  $Tx = \frac{T_1 + T_2}{2} = 450K$ . - Ombem no nyuam 2. Cu mpoparmenue  $40$   $470.3$ 

Страница №2 (Нумеровать только чистовики)

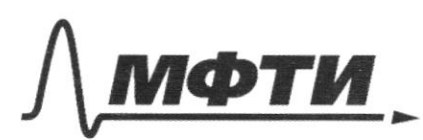

«МОСКОВСКИЙ ФИЗИКО-ТЕХНИЧЕСКИЙ ИНСТИТУТ ІЬНЫЙ ИССЛЕДОВАТЕЛЬСКИЙ **УНИВЕРСИТЕТ»** 

ШИФР

(заполняется секретарём)

#### ПИСЬМЕННАЯ РАБОТА

Jagara 2 Magarmenue 3 aven Mesqueeba - Kianeipara Sarriman  $T \times V_1$  $\frac{1}{x}$  $P_X$ 6 koveje gue rojoto  $\alpha$ zam bogopop - (3)  $P \times V_i = J P T \times$  (4)  $P \times V_i = J P T \times -a_{z}$ om.  $v_1 = v_2 = \frac{v_0}{2}$ , yet Vo - outra cocypa. Taly  $\{\overline{\psi}+(z)-(1)+(2)$  =  $\overline{\psi}_{0}(v_{1}+v_{2}) = \overline{\psi}_{R}(\overline{\eta}+\overline{\eta}_{2})$  (3)  $\overline{\psi}_{1}(u) = \overline{\psi}_{X}(v_{1}'+v_{2}')$ Naugracu Po=Px, a znarum gabulkul ne lymma Temporyp azoma a bopopoga 6 spozecce re vielkeisach, zwarm  $P = P_0 = P_x = const.$  Kouigan  $V_1 = V_2 \frac{F}{U_1}$   $V_1 + V_2 = V_2 \Rightarrow V_2 = \frac{V_1}{12} V_2$   $V_3 = \frac{V_1}{12} V_3$ Azam Maigne parany Azama.  $A = Po( V_2 - \frac{vo}{2} ) = -\frac{P_0 V_0}{9}$  $Q = \Delta U_A + A_A = \Delta U_A + A_B = \frac{5}{2} \sqrt{R} (T_2 - T_1) + \frac{P_0 V_0}{q}$  $PoVo = 2JRTv$  $Q = \frac{5}{2} \text{JR} (\text{T}_2-\text{T}_x) + \frac{2}{9} \text{TRT}_x = \frac{5}{2} \frac{6}{7} \cdot 8,31 \cdot 100 + \frac{2}{9} \cdot \frac{6}{7} \cdot 8,31 \cdot 450 =$  $=$  $\left(\frac{5}{2}+1\right) \cdot \frac{6}{7} \cdot 8,31 \cdot 100 = 300 \cdot 8,31 = 2493$  $\n *D*$ Onders  $\frac{u_1}{u_2} = \frac{2}{\pi}$  . Tr= 450, Q = 2493 Dm

3agara 4. Bauemeu and korgo mor merein no racobois copaise, to guog zanpom. Brazum roumyp sygem baisorains 6 cede de nomymne. Korgo men meren pommet racobout coperante non, possegu repag grup. musyem L, u systematicam repez L2, T.K. Korgo & yenu mora hem, mo u reply L, hem mana. Haupaieu.  $\tau$ mo no opopuyve Mauncona  $T_i = \eta/(2, +2)$ d  $T_2 = \pi \sqrt{2C}$   $T = T_1 + T_2 = \pi \sqrt{2C} (F_1 + F_2)$ Parano pour roues anue, torges mor nexión no racoboucrpeuse Torga torga gens Sygen apuxument acegyra bug. Monno zamenumo romyme opport c ungymnutivo unoso  $L = L_{1} + L_{2}$  $L$  //- $\mathcal{E} = \mathcal{U}_c + \mathcal{U}_c$  $I = CU_c'$   $U_L = L'I'$  $E=U_{C}+CL'U_{C}^{II} \Rightarrow U_{C}^{II}+\frac{U_{C}}{LC}=\frac{\epsilon}{LC}-\frac{1}{2C}$ noustance. Rowomenue portrobecine Uc=E. Hourgen annum yp-Hore navomenine. Banument 3CF. que administraro navomenino  $E-q = \frac{q\cdot V_{cmex}}{2} \Rightarrow V_{cmex}=2E$ Tor repy  $L'$  -more unique roya  $42 = 0.30$ .  $2\mathcal{E}\cdot(\mathcal{U}_{\text{cnar}}-\mathcal{E})\cdot C = \frac{CE^{c}}{8} + (l_{1}+l_{2})\frac{T_{\text{max}}^{2}}{8}$  =>  $\frac{3}{8}$   $\frac{1}{8}$   $\frac{1}{4}$   $\frac{1}{4}$   $\frac{1}{4}$   $\frac{1}{4}$   $\frac{1}{4}$   $\frac{1}{4}$   $\frac{1}{4}$   $\frac{1}{4}$   $\frac{1}{4}$ Imax, - mancumanousing Tone reply  $L,$ Cu mpgamenne ra cop 5.

□ черновик № чистовик (Поставьте галочку в нужном поле)

Страница № 4 (Нумеровать только чистовики)

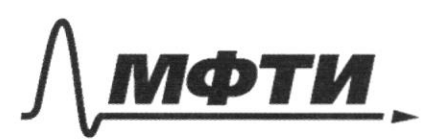

«МОСКОВСКИЙ ФИЗИКО-ТЕХНИЧЕСКИЙ ИНСТИТУТ (НАЦИОНАЛЬНЫЙ ИССЛЕДОВАТЕЛЬСКИЙ УНИВЕРСИТЕТ)»

ШИФР

(заполняется секретарём)

### ПИСЬМЕННАЯ РАБОТА

Sagara 4 Magamenne Hourgen maximanonsier TOK reper  $L_{2}$ Tou repez Le dygen maximulations royer llez-o.  $(L_{max}^2 - 2E - (Un_{max}-E) = \frac{CE}{8})$ Sancureus 3CF.  $rac{L_2}{x}$  nay  $\rightarrow$  $\frac{2}{31}$  $CE^2 = L_2 I_{\text{max}}^2 \Rightarrow I_{\text{max}} E^2 (L_1^2 - E)$  $Imax_2 > Imax_1$ Kortyning MaxCumarbuon reper Zrazum TOU  $l_2 - \varepsilon \frac{C}{32}$ Ombers  $\pi_{1}\mathcal{IC}(F+13)$   $\mathcal{E}^{C}_{\pi_{1}}$   $\mathcal{E}^{C}_{\pi_{2}}$ Sagara 5 Porcent pour onmureages cuchery. Tik. the M, regardern repairlement 1, ryrok dyrea, to Ora poracypouse  $\cancel{b}$  ponyce  $\cancel{\Lambda}$  = 3Fo. Parconomie vergy M, u M2 - 2Fo roughable, 2mo hpequem que M2 - impunion parandement Fo. Barnement ypotherme Tomoir mugos qu'il  $\frac{1}{2}$ Onkyjes  $f=\frac{F}{2}$  Manyraeur une spremogeneuinge  $\frac{1}{f_0} = \frac{1}{-f_1} + \frac{1}{f_1}$  $om \, 12$  $rac{10}{2}$ trajagames ha porcinarium Cu. Apopouneme ma crp 6.

Страница № 5 (Нумеровать только чистовики)

Bagara 5. Mpogammenue Paracopul nopportue vonoganue Murienen ummenu -l. myrok 1, chema. guardinap lly comb  $M_{2}$ fo Hourgen quantity myrns ma parametering to ot M.  $U_3$  nogodine  $\frac{D}{3F_0} = \frac{Di}{2F_0} \Rightarrow D_i = \frac{2}{3}D$ yee 0, guaresp ny ra coema 3 amenum, ruo Om warrenna nonogamme munerar le ryron coena, go nauvoio ero ocléegemme Mpremio Epanne To. Myano V-curepocno Muncky,  $torga$   $Io = \frac{E}{V}$ . Maynocus dema, noporagivo no pronogentamop Minuonponepynonousna nuoyagu demotoro nyuva. Korpo no procensienum to em M, - huoryago nyuna  $\underline{\overline{T}}\overline{D}$  no mon  $I = I_0$ . Kongo munero noxopimas 6 mpre clema, 10 Snyvna clema Torgar  $\frac{5 \text{ m/s}}{770^2}$  $= \frac{11}{9} (0 - e^2)$ Omeyyer  $l=\frac{2}{3}D$ , Toya  $l=\frac{2}{3}\cdot\frac{2}{3}=\frac{4}{3}D$  $T_{\alpha\beta\alpha}$   $v = \frac{z}{z_0} = \frac{40}{9z}$  - Chopocus umeleker bpeire rospor universo raison boixoquin Hairgen déma Meper meur nou bout 74, ruement gauming myrna mpoin rue parameterine  $P_1 - L = \frac{6}{9}D - \frac{4}{3}P = \frac{2}{3}D$ Ona spouzem ero za opene ti-to Lu. upogo uncerne  $HQ$  $up.$   $#$ 

□ черновик № чистовик (Поставьте галочку в нужном поле)

Страница № © (Нумеровать только чистовики)

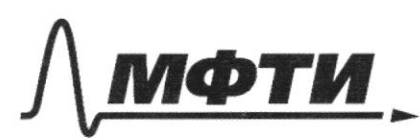

«МОСКОВСКИЙ ФИЗИКО-ТЕХНИЧЕСКИЙ ИНСТИТУТ (НАЦИОНАЛЬНЫЙ ИССЛЕДОВАТЕЛЬСКИЙ **УНИВЕРСИТЕТ»** 

ШИФР

(заполняется секретарём)

## ПИСЬМЕННАЯ РАБОТА

Sagara 1600  $rac{2}{\sqrt{9}}$ <br> $rac{40}{\sqrt{10}}$  $t_1 - t_0 =$  $\frac{3}{2}$  $t_{\text{0.4}}$  $t_i$ =  $\mathbf{\hat{c}}$  $\frac{40}{97}$  $rac{3}{7}$ Ombem Boyara  $\frac{\pi}{4}$ - patro dep peurour.  $AABC$  $\equiv$ Kouga  $\downarrow$ 6 roue K copparem  $BC$ nuacomuna Lycmo Ь  $\overline{1}$  $\epsilon$  $AB$ Torpa morke Lanpemento como E manyw Happimennoche Cozpaem ne  $To yqq$ Cuecne Co pabarro ruachumbi  $QQ$  $E^2 + E^2$ Torpa Lanpene tearp ocup  $dZ$  $\frac{1}{2}$ oygen  $\mathscr{E}$ zapege  $AB$ paga hpu hildconunci caloure  $70000$ Die team Sypem Demenine  $\mathcal{Z}$ Lynxna reporter daysibaly grax m remept teophina. Lanopail utit bensibile Marphencennocus ocupan  $cn$  $\mathfrak{u}$ Mobepseno Connai Joyrega  $640$ pull mino ch  $J$ .  $6 \cdot K$ Koingeur Mogamerine 8  $HQ$ 

Ѿ чистовик □ черновик (Поставьте галочку в нужном поле)

Страница №7 (Нумеровать только чистовики)

 $\Box \text{ \texttt{Y}e}$  <br> (Поставьте галочку в нужном поле) ⊠ чистовик

Страница  $\mathcal{N}_{\mathcal{Q}}$  (Нумеровать только чистовики)

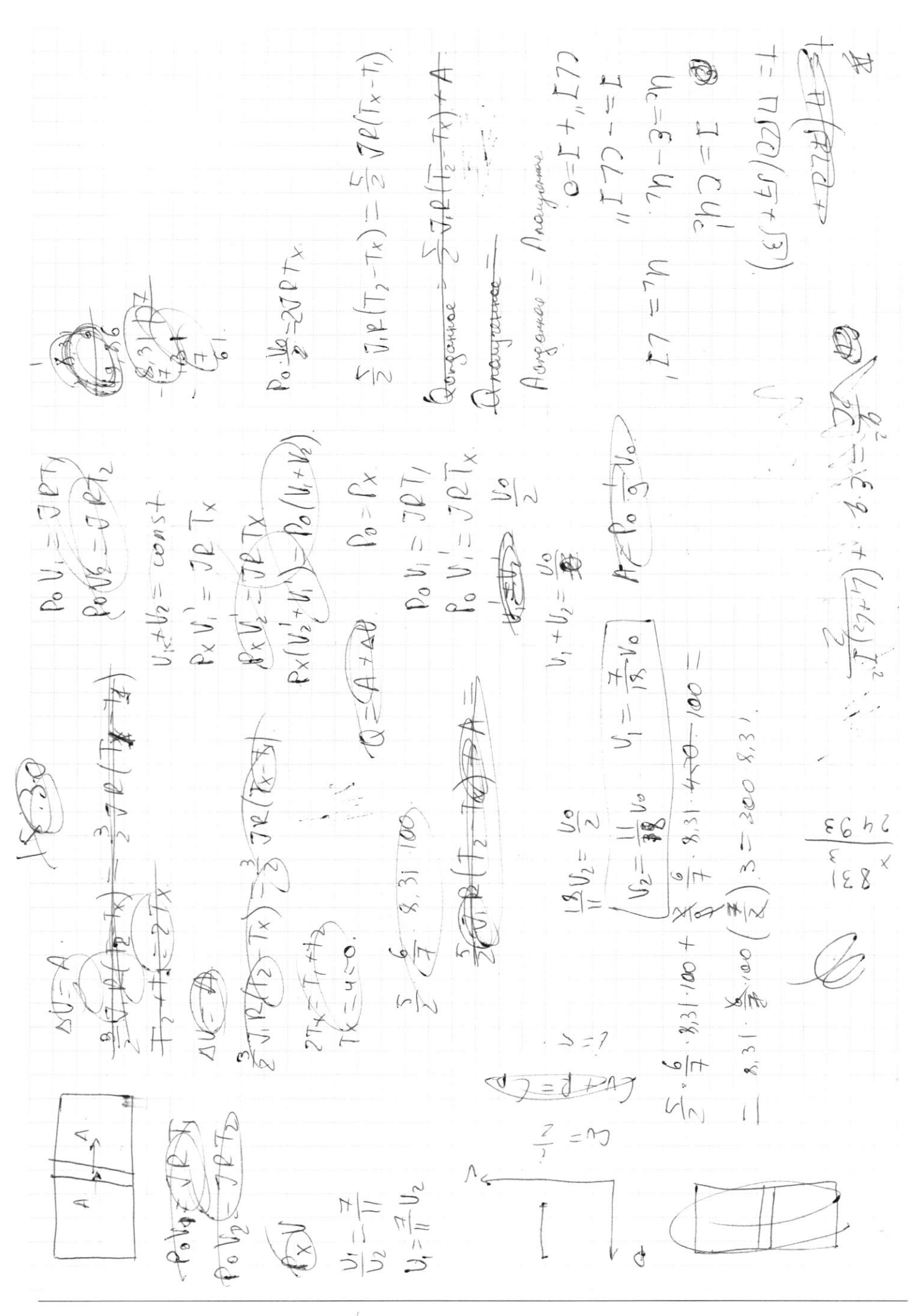

⊠ черновик □ чистовик (Поставьте галочку в нужном поле)

Страница  $\mathcal{N}_{\mathcal{Q}}$ (Нумеровать только чистовики)

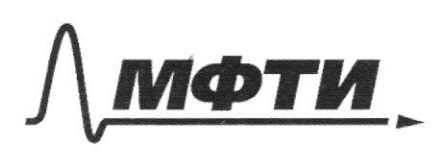

«МОСКОВСКИЙ ФИЗИКО-ТЕХНИЧЕСКИЙ ИНСТИТУТ (НАЦИОНАЛЬНЫЙ ИССЛЕДОВАТЕЛЬСКИЙ УНИВЕРСИТЕТ)»

ШИФР

(заполняется секретарём)

#### **ЛЕННАЯ РАБОТА ПИСЬМ**

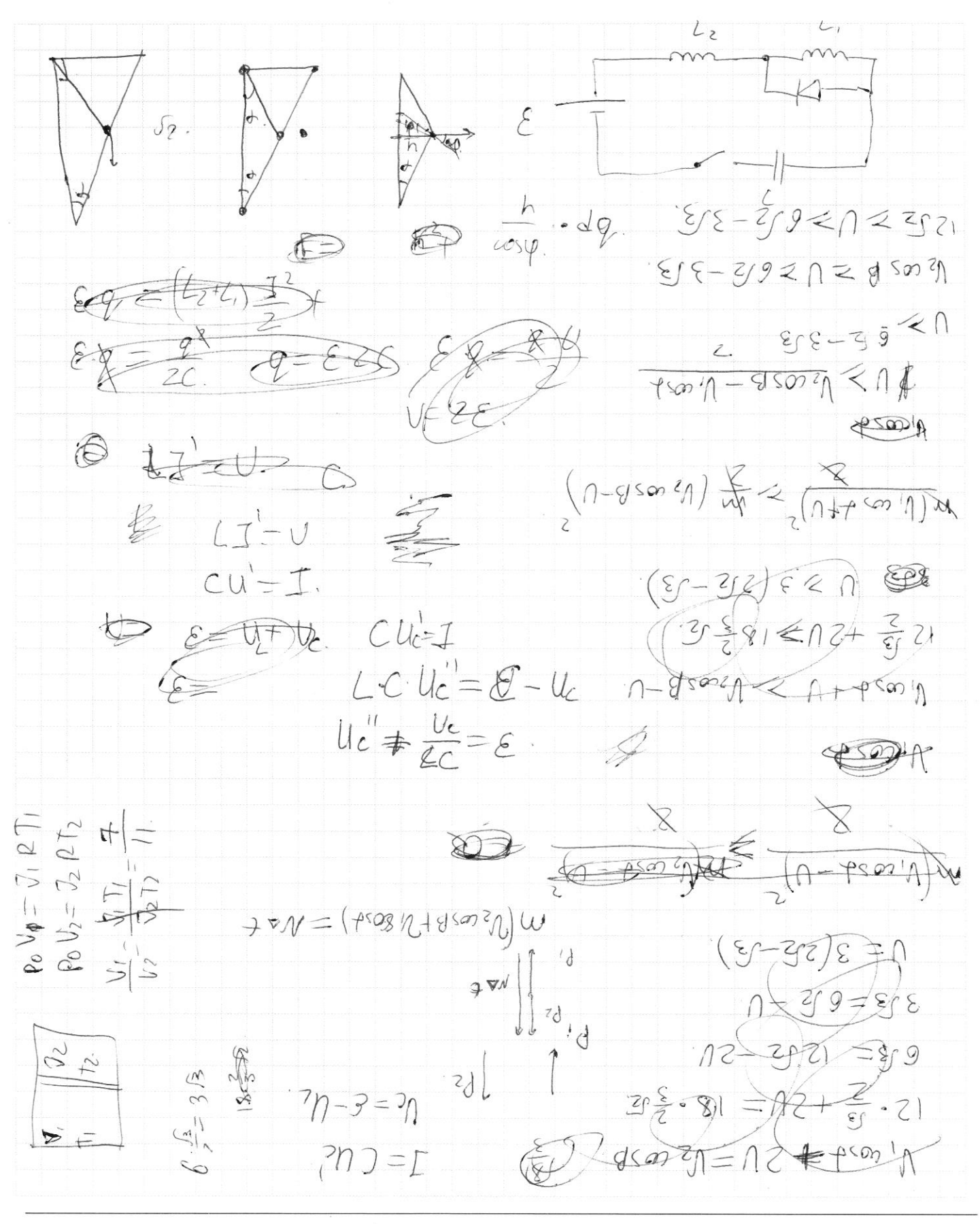

⊠ черновик □ чистовик (Поставьте галочку в нужном поле)

Страница № (Нумеровать только чистовики)

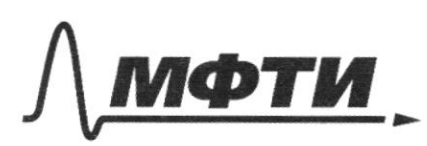

«МОСКОВСКИЙ ФИЗИКО-ТЕХНИЧЕСКИЙ ИНСТИТУТ (НАЦИОНАЛЬНЫЙ ИССЛЕДОВАТЕЛЬСКИЙ УНИВЕРСИТЕТ)»

ШИФР

(заполняется секретарём)

(Нумеровать только чистовики)

# ПИСЬМЕННАЯ РАБОТА

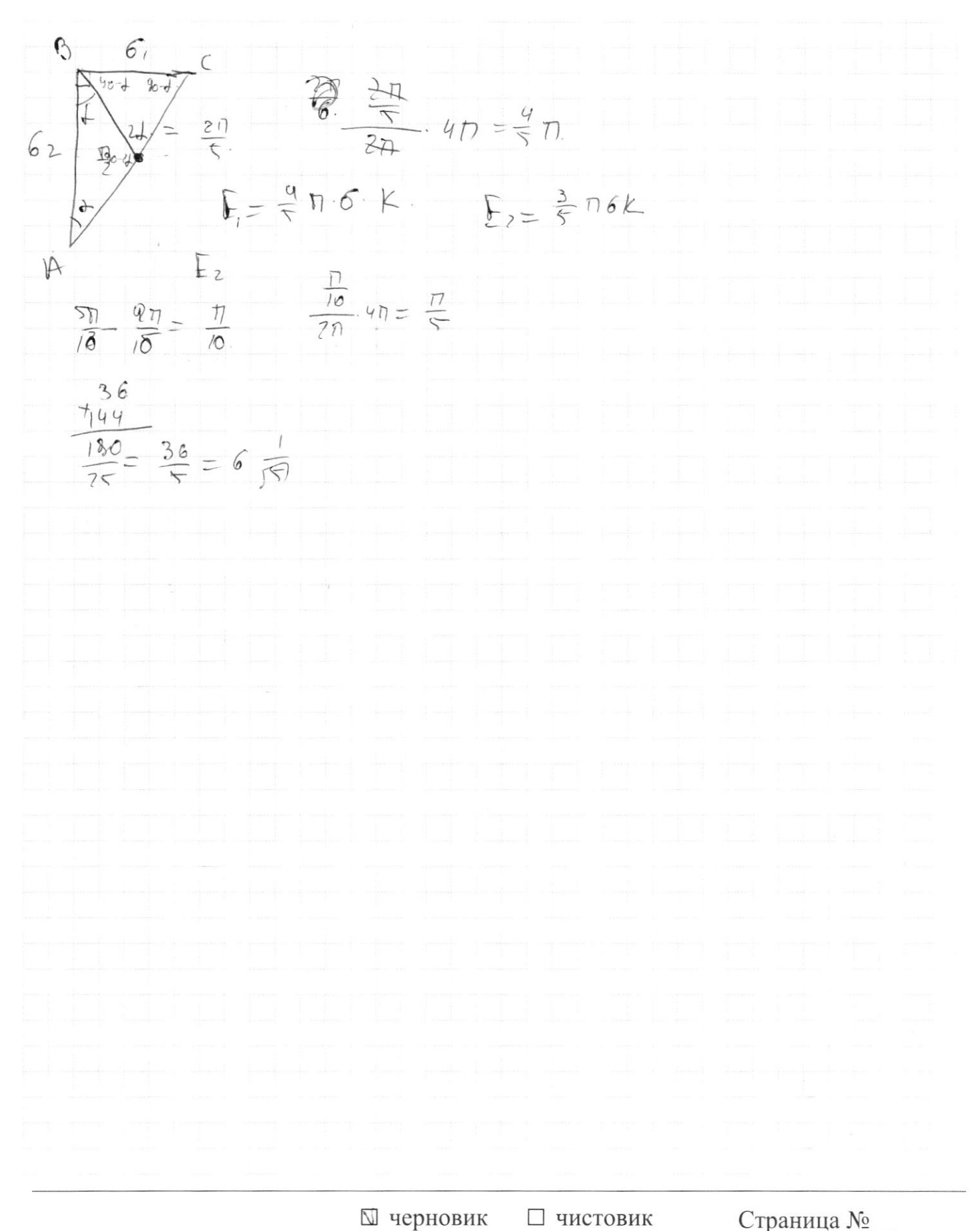

(Поставьте галочку в нужном поле)

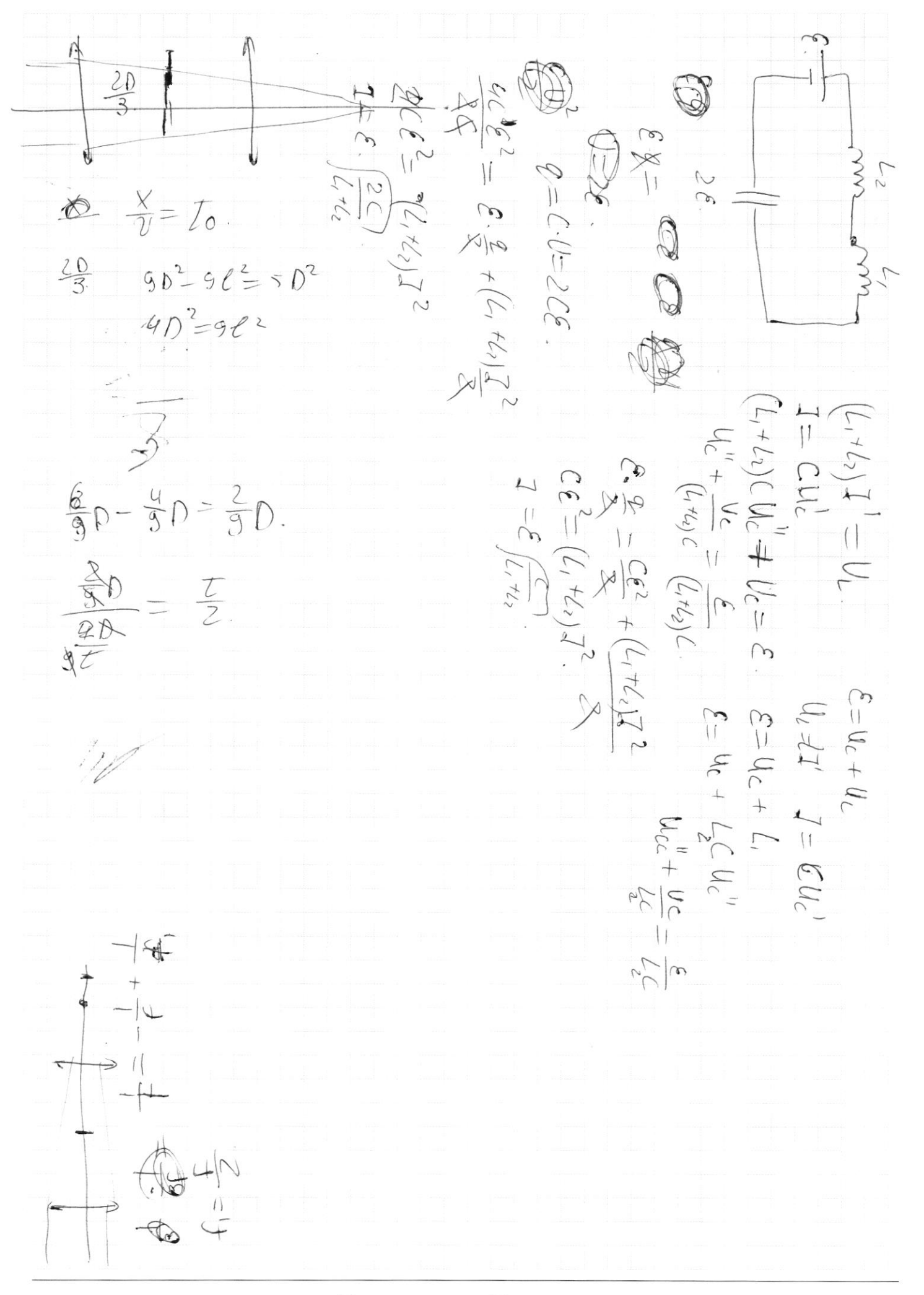

□ черновик □ чистовик (Поставьте галочку в нужном поле)

Страница  $\mathcal{N}_{\mathcal{Q}}$ (Нумеровать только чистовики)